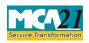

Instruction Kit for eForm FC-1 (Information to be filled by Foreign Company)

# **Table of Contents**

| About this Document                                         | 2  |
|-------------------------------------------------------------|----|
| Part I – Law(s) Governing the eForm                         | 2  |
| Section and Rule Number(s)                                  | 2  |
| Purpose of the eForm                                        | 3  |
| eForm Number as per Companies Act 1956                      | 3  |
| Part II – Instructions to fill the eForm                    | 3  |
| Specific Instructions to fill the eForm FC-1 at Field Level | 3  |
| Common Instructions to fill eForm                           | 7  |
| Part III - Important Points for Successful Submission       | 9  |
| Fee Rules                                                   | 9  |
| Processing Type                                             | 9  |
| SRN Generation                                              | 9  |
| Challan Generation                                          | 9  |
| Email                                                       | 9  |
| Certificate                                                 |    |
| Annexure A                                                  | 11 |
| Annexure B                                                  |    |
| Annexure C                                                  |    |

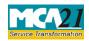

(Information to be filled by Foreign Company)

## **About this Document**

The Instruction Kit has been prepared to help you file eForms with ease. This documents provides references to law(s) governing the eForms, instructions to fill the eForm at field level and common instructions to fill all eForms. The document also includes important points to be noted for successful submission.

User is advised to refer instruction kit specifically prepared for each eForm.

This document is divided into following sections:

 Part I – Laws Governing the eForm

 Part II – Instructions to fill the eForm

 Part III – Important Points for Successful Submission

 Click on any section link to refer to the section.

### Part I – Law(s) Governing the eForm

#### Section and Rule Number(s)

eForm FC-1 is required to be filed pursuant to Section 380(1) (a) to (h) and Rule 3(3) of the Companies (Registration of Foreign Companies) Rules, 2014 which are reproduced for your reference:

#### Section 380:

(1) Every foreign company shall, within thirty days of the establishment of its place of business in India, deliver to the Registrar for registration—

(*a*) A certified copy of the charter, statutes or memorandum and articles, of the company or other instrument constituting or defining the constitution of the company and, if the instrument is not in the English language, a certified translation thereof in the English language;

(b) The full address of the registered or principal office of the company;

(c) A list of the directors and secretary of the company containing such particulars as may be prescribed;

(*d*) The name and address or the names and addresses of one or more persons resident in India authorized to accept on behalf of the company service of process and any notices or other documents required to be served on the company;

(e) The full address of the office of the company in India which is deemed to be its principal place of business in India;

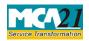

#### (Information to be filled by Foreign Company)

(f) Particulars of opening and closing of a place of business in India on earlier occasion or occasions;

(g) Declaration that none of the directors of the company or the authorized representative in India has ever been convicted or debarred from formation of companies and management in India or abroad; and

(*h*) Any other information as may be prescribed.

#### **Rule 3(3):**

(2) For the purposes of clause (h) of sub-section (1) of section 380, a foreign company shall, within thirty days of the establishment of its place of business in India, file with the Registrar Form No. FC-1 with such fee as provided in Annexure 'B' and with the documents required to be delivered for registration by a foreign company in accordance with the provisions of sub-section (1) of section 380. The application shall also be supported with an attested copy of approval from Reserve Bank of India under FEMA Regulations and also from other regulators, if any, approval is required by such Foreign Company to establish a place of business in India or a declaration from the authorized representative of such Foreign Company that no such approval is required.

#### Purpose of the eForm

A foreign company shall file the particulars of the principal place of business in eform FC-1 within 30 days of establishment of place of business in India alongwith the required documents to RoC, Delhi. The Registrar of the corresponding state shall have access to these documents filed with the RoC, Delhi.

eForm Number as per Companies Act 1956 Form 44 as per Companies Act, 1956.

# Part II – Instructions to fill the eForm

# Specific Instructions to fill the eForm FC-1 at Field Level

Instructions to fill the eForm are tabulated below at field level. Only important fields that require detailed instructions to be filled in eForm are explained. Self-explanatory fields are not discussed.

| S. No/                                                                                          | Field Name                   | Instructions                                  |  |  |  |  |  |
|-------------------------------------------------------------------------------------------------|------------------------------|-----------------------------------------------|--|--|--|--|--|
| Section Name                                                                                    |                              |                                               |  |  |  |  |  |
| Note:                                                                                           | Note:                        |                                               |  |  |  |  |  |
| • Stamp duty on                                                                                 | eForm FC-1 can be paid ele   | ectronically through the MCA portal.          |  |  |  |  |  |
| • Payment of stamp duty electronically through MCA portal is mandatory in respect of the states |                              |                                               |  |  |  |  |  |
| which have authorized the Central Government to collect stamp duty on their behalf.             |                              |                                               |  |  |  |  |  |
| • Now eStamp de                                                                                 | uty payment is to be done of | online through MCA portal for all the states. |  |  |  |  |  |

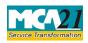

| ( | Information | to b | be filled | bv ] | Foreign | Company) |  |
|---|-------------|------|-----------|------|---------|----------|--|
|   |             |      |           | - 2  | 0       |          |  |

| S. No/                                                                                      |                                                                                                    | Field Name                                                                                | Ined by Foreign Company)<br>Instructions                                                                                                    |  |  |  |
|---------------------------------------------------------------------------------------------|----------------------------------------------------------------------------------------------------|-------------------------------------------------------------------------------------------|----------------------------------------------------------------------------------------------------|--|--|--|
| Section Name                                                                                |                                                                                                    |                                                                                           |                                                                                                    |  |  |  |
|                                                                                             | Refund of stamp duty, if any, will be processed by the respective state/ union territory government n accordance with the rules and procedures as per the state/ union territory Stamp Act. |                                                                                           |                                                                                                    |  |  |  |
| 2                                                                                           | 2 (a) & ISO code of the country<br>(b) where the foreign<br>company is registered<br>Name of Country                                                                                        |                                                                                           | User is required to enter the ISO code of the country<br>where the foreign company is registered.<br>System shall prefill the name of the country based on<br>ISO code.                                                                                                    |  |  |  |
| 3                                                                                           |                                                                                                    | Full address of registered<br>or principal office of<br>foreign company                   | Enter the full & complete address of the registered office<br>or principal office of the foreign company situated<br>outside India.                                                                                                    |  |  |  |
| 4                                                                                           | (a)                                                                                                    | Date of establishment of<br>principal place of<br>business in India                       | Enter the date of establishment of principal place of<br>business in India and select the type of office from the<br>drop down values and describe the type of office in case<br>others is selected by the user.                                                                                       |  |  |  |
|                                                                                             |                                                                                                    |                                                                                           | Enter the main division of business activity to be carried<br>out in India as per National Industrial Classification<br>(NIC)-2004 given below in <u>Annexure A</u> .                                                                                                    |  |  |  |
|                                                                                             |                                                                                                    |                                                                                           | The main division should be selected based on relevant sub-class and description applicable to the company given in NIC-2004.                                                                                                    |  |  |  |
| 5&6                                                                                         |                                                                                                    | Details of other places<br>of business in India (if<br>any)<br>Particulars of place(s) of | Enter the details of the other places of business in India<br>and also give particulars of places established on earlier<br>occasions in India even if the same is closed other than<br>above. It is mandatory to enter the date of closure of such<br>place of business and also FCRN of such office. |  |  |  |
| business in India<br>established on any<br>earlier occasion(s) other<br>than above (if any) |                                                                                                    | established on any<br>earlier occasion(s) other<br>than above (if any)                    | Maximum seven of such offices can be entered. If more than seven then details can be given in necessary attachment(s).                                                                                                    |  |  |  |
| 7                                                                                           |                                                                                                    | Details of the one or<br>more person(s)<br>resident                                       | Enter the number of persons authorized in India on<br>behalf of the company. Based on the number entered,<br>blocks for entering particulars of persons authorized<br>shall be displayed.                                                                                                    |  |  |  |
|                                                                                             |                                                                                                    |                                                                                           | Details of maximum seven person authorized(s) can be<br>filed through this eForm. If the total number is more than                                                                                                    |  |  |  |

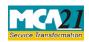

| ( | (Information to | be | filled | bv  | Foreign | Company) |  |
|---|-----------------|----|--------|-----|---------|----------|--|
|   | (               |    |        | - 5 |         |          |  |

| S. No/                                                 |              |                                         | Instructions                                                                                                    |
|--------------------------------------------------------|--------------|-----------------------------------------|----------------------------------------------------------------------------------------------------|
|                                                        | n Name       |                                         |                                                                                                    |
|                                                        |              |                                         | seven, then details of remaining person(s) can be<br>provided as an optional attachment.                                                                                                    |
|                                                        |              |                                         | Enter the particulars of person authorized(s). Select<br>whether the person authorized has been appointed<br>through power of attorney or by passing the resolution.                                                                                                    |
| 12                                                     | (a) &<br>(b) | Whether the company is falling          | Enter the number of person who holds the company's not less than fifty percent paid up share capital (singly or in aggregate) as per section 379 of the Act.                                                                                                    |
| If yes, specify the                                    |              | If yes, specify the                     | Enter the particulars of such persons and system shall<br>generate blocks up to seven. If more than seven persons<br>are to be mentioned then attach the information in<br>attachment no 5.                                                                                                    |
| 13                                                     | (a) &<br>(b) | Particulars of payment of<br>stamp duty | Click the <b>Pre-fill</b> button.<br>System shall automatically display the state or union<br>territory for which stamp duty is to be paid on eForm<br>FC-1 based on the state wise stamp rules. Amount of<br>stamp duty is Rs 100.00 in case of Delhi and Rs 50.00<br>in case of other states. The state wise stamp rules are also<br>available on MCA website.<br>Select whether stamp duty is to be paid electronically<br>through MCA portal. Now estamp duty payment is to be<br>done online through MCA portal for all the states.<br>'Yes' shall be selected for the states and union<br>territories where stamp duty is mandatory to be paid<br>electronically through MCA portal and where amount of<br>stamp duty to be paid electronically is greater than zero.<br>In case payment of stamp duty is not applicable (i.e. any<br>person authorized is not appointed through power of |
| (b) (ii) Provide details of stamp<br>duty already paid |              | -                                       | person authorized is not appointed through power of<br>attorney), select 'Not applicable'. In case 'No' is selected and if any person authorized is<br>appointed through power of attorney, enter the details of<br>stamp duty paid under the relevant Stamp Act.                                                                                                    |

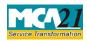

| (Information to | be filled b | y Foreign | Company) |
|-----------------|-------------|-----------|----------|
| (               |             | J =       |          |

| S. No/                          | Field Name                                                                                                    | Instructions                                                                                                    |  |  |
|---------------------------------|----------------------------------------------------------------------------------------------------|----------------------------------------------------------------------------------------------------|--|--|
| Section Name                    |                                                                                                    |                                                                                                    |  |  |
|                                 |                                                                                                    | Enter the total amount of stamp duty paid. Select the<br>mode of payment of stamp duty; and enter the Name of<br>the office of the collector of stamps or prescribed<br>authority, serial number of embossing or stamps or<br>treasury challan number, date and place of payment of<br>stamp duty.<br>Place of payment of stamp duty shall be mandatory to<br>enter in case mode of payment of stamp is 'Manual'. |  |  |
| Declaration                     |                                                                                                    | Enter the full name of the authorised representative of the foreign company.                                                                                                    |  |  |
|                                 |                                                                                                    | Enter serial number and date of board resolution where<br>such person has been authorised to sign, give declaration<br>and submit the eForm.                                                                                                    |  |  |
| To be<br>digitally<br>signed by | DSC                                                                                                    | Ensure the eForm is digitally signed by the Authorized representative of the foreign company.                                                                                                    |  |  |
| Signed by                       | Name and Income Tax<br>PAN of the Authorised<br>representative                                                                                                    | Enter full name of authorized representative who is<br>signing this eForm and also valid income-tax PAN<br>number of the authorized representative of the foreign<br>company.                                                                                                    |  |  |
| Attachments                     | <ul> <li>company or other company (Mandat</li> <li>List of directors an</li> <li>Power of attorney representative(s) (a</li> <li>Reserve bank of Ir copy of such approver of such approver of such approver to be attached by a statement of the spective field:</li> <li>Particulars of the particulars of the particulars o</li></ul> | nd secretary of the foreign company (Mandatory).<br>or board resolution in favor of the authorized<br>Mandatory).<br>ndia approval letter (It is mandatory to attach attested<br>oval).<br>on letter of other Authority(s)/Regulator(s), if any is<br>ched.<br>following in case number entered is more than seven of<br>persons covered u/s 379                                                                  |  |  |
|                                 | Details of the plac     India                                                                                                    | es of business other than principal place of business in                                                                                                    |  |  |

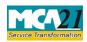

(Information to be filled by Foreign Company)

| S. No/       | Field Name                                                                                  | Instructions                                          |  |  |  |  |
|--------------|---------------------------------------------------------------------------------------------|-------------------------------------------------------|--|--|--|--|
| Section Name |                                                                                             |                                                       |  |  |  |  |
|              | • Details of the plac                                                                       | es of business established at any earlier occasion(s) |  |  |  |  |
|              | • Particulars of the a                                                                      | uthorized representatives                             |  |  |  |  |
|              | • Interest of authorized person(s) in other entities                                        |                                                       |  |  |  |  |
|              | • Particulars of subsidiary, holding or associate companies of the foreign company in India |                                                       |  |  |  |  |
|              | • Particulars of related party of the foreign company                                       |                                                       |  |  |  |  |
|              | Any other information can be provided as an optional attachment and if the                  |                                                       |  |  |  |  |
|              | document attached is not in English, then a certified translation in English language       |                                                       |  |  |  |  |
|              | has to be attached.                                                                         |                                                       |  |  |  |  |

# Common Instructions to fill eForm

| Buttons                             | Particulars                                                                                                    |
|-------------------------------------|----------------------------------------------------------------------------------------------------|
| Pre-Fill Pre-fill                   | The <b>Pre-fill</b> button can appear more than once in an eForm.<br>The button appears next to a field that can be automatically<br>filled using the MCA database.                                                                                                    |
|                                     | Click this button to populate the field.                                                                                                    |
|                                     | <b>Note</b> : You are required to be connected to the Internet to use the Pre-fill functionality.                                                                                                    |
| Attach Attach                       | Click this document to browse and select a document that<br>needs to be attached to the eForm. All the attachments<br>should be scanned in pdf format. You have to click the<br>attach button corresponding to the document you are making<br>an attachment.<br>In case you wish to attach any other document, please click<br>the optional attach button. |
| Remove Attachment Remove attachment | You can view the attachments added to the eForm in the <b>List</b> of attachment field.                                                                                                    |
|                                     | To remove any attachment from the eForm, select the attachment in the <b>List of attachment</b> field and click the <b>Remove attachment</b> button.                                                                                                    |
| Check Form Check Form               | 1. Click the <b>Check Form</b> button after, filling the eForm.<br>System performs form level validation like checking if<br>all mandatory fields are filled. System displays the<br>errors and provides you an opportunity to correct errors.                                                                                                    |

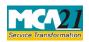

# Instruction Kit for eForm FC-1 (Information to be filled by Foreign Company)

| Buttons                  | Particulars                                                                                                    |
|--------------------------|----------------------------------------------------------------------------------------------------|
|                          | <ol> <li>Correct the highlighted errors.</li> <li>Click the Check Form button again and system will perform form level validation once again. On successful validations, a message is displayed "Form level pre scrutiny is successful".</li> <li>Note: The Check Form functionality does not require Internet connectivity.</li> </ol>                                       |
| Modify<br>Modify         | The Modify button is enabled, after you have checked the<br>eForm using the <b>Check Form</b> button.<br>To make changes to the filled and checked form:                                                                                                    |
|                          | <ol> <li>Click the Modify button.</li> <li>Make the changes to the filled eForm.</li> <li>Click the Check Form button to check the eForm again.</li> </ol>                                                                                                    |
| Pre scrutiny Prescrutiny | <ol> <li>After checking the eForm, click the <b>Prescrutiny</b> button.<br/>System performs some checks and displays errors, if<br/>any.</li> <li>Correct the errors.<br/>Click the <b>Prescrutiny</b> button again. If there are no errors, a<br/>message is displayed "No errors found. The <b>Prescrutiny</b><br/>functionality requires Internet Connectivity.</li> </ol> |
| Submit Submit            | This button is disabled at present.                                                                                                    |
| Country code             | Enter the country code. Refer <u>Annexure B – ISO Country</u><br><u>Codes.</u>                                                                                                    |

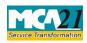

(Information to be filled by Foreign Company)

# Part III - Important Points for Successful Submission

#### Fee Rules

| <b>S.</b> | Purpose   | Normal Fee     | Additional         | Logic for A      | Additional           | Remarks |
|-----------|-----------|----------------|--------------------|------------------|----------------------|---------|
| No.       |           |                | Fee (Delay         | Fees             |                      |         |
|           |           |                | Fee)               |                  |                      |         |
|           |           |                |                    |                  |                      |         |
|           |           |                |                    | Event Date       | Time limit(days) for |         |
|           |           |                |                    |                  | filing               |         |
| 1.        | Informati | The Compani    | es (Fee for        | Date of          | 30 days              |         |
|           | on to be  | filings with R |                    | establishment of |                      |         |
|           | filled by | Companies) R   | <u>Rules, 2014</u> | registered/      |                      |         |
|           | Foreign   | Annexure C     |                    | principle place  |                      |         |
|           | company   |                |                    | of business in   |                      |         |
|           |           |                |                    | India.           |                      |         |

#### Processing Type

The eForm will be processed by the office of Registrar of Companies (Non STP mode).

#### **SRN** Generation

On successful submission of the eForm FC-1, SRN will be generated and shown to the user which will be used for future correspondence with MCA. SRN for payment of stamp duty shall also be generated if the user opts to pay the stamp duty electronically through MCA21 system in the eForm.

#### Challan Generation

On successful submission of the eForm FC-1, Challan will be generated depicting the details of the fees paid by the user to the Ministry. It is the acknowledgement to the user that the eForm has been filed.

#### Email

When an eForm is completely processed by the authority concerned, an acknowledgement of the same with related documents, if any is sent to the user in the form of an email to the email id of the company.

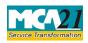

(Information to be filled by Foreign Company)

#### Certificate

A system generated Certificate for establishment of place of business in India is issued by Registrar and sent to the user as an attachment to the email and Foreign Company Registration Number (FCRN) is generated consequent upon approval of eForm.

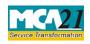

(Information to be filled by Foreign Company)

#### Annexure A

# List of main divisions of industrial activities

| Categories                                                                                                    | Divisions (Codes)                                                                                                    |
|----------------------------------------------------------------------------------------------------|----------------------------------------------------------------------------------------------------|
| Agriculture and Allied Activities                                                                                                    | Agriculture, Hunting and related Service activities (01);                                                                                                    |
|                                                                                                    | Forestry, logging and related Service activities(02);                                                                                                    |
|                                                                                                    | Fishing, Operation of fish hatcheries and fish farms;                                                                                                    |
|                                                                                                    | Service activities incidental to fishing (05)                                                                                                    |
| Mining & Quarrying                                                                                                    | Mining of coal and lignite, extraction of peat (10);                                                                                                    |
|                                                                                                    | Extraction of crude petroleum and natural gas, service<br>activities incidental to oil and gas extraction excluding<br>surveying (11); Mining of uranium and thorium ores (12);<br>Mining of metal ores (13); |
| $\mathbf{M} = \{\mathbf{x} \in \{\mathbf{x}\}, \mathbf{y} \in \{\mathbf{x}\}, \mathbf{y} \in \{x$ | Other Mining and Quarrying (14)                                                                                                    |
| Manufacturing (Food stuffs)                                                                                                    | Manufacture of food products and beverages (15); Manufacture of                                                                                                    |
|                                                                                                    | tobacco products (16)                                                                                                    |
| Manufacturing (Textiles)                                                                                                    | Manufacture of textiles (17);                                                                                                    |
|                                                                                                    | Manufacture of wearing apparel, dressing and dyeing of fur (18)                                                                                                    |
| Manufacturing (Leather & products thereof)                                                                                                    | Tanning and dressing of leather, manufacture of luggage handbags, saddlery & harness and footwear (19)                                                                                                    |
| Manufacturing (Wood Products)                                                                                                    | Manufacture of wood and of products of wood and cork,<br>except furniture; manufacture of articles of straw and<br>plating materials (20)                                                                     |
| Manufacturing (Paper & Paper                                                                                                    | Manufacture of paper and paper products (21);                                                                                                    |
| products; Publishing, printing and reproduction of recorded media)                                                                                                    | Publishing, printing and reproduction of recorded media (22)                                                                                                    |
| Manufacturing (Metals &<br>Chemicals, and products thereof)                                                                                                    | Manufacture of coke, refined petroleum products and nuclear fuel (23);                                                                                                    |
|                                                                                                    | Manufacture of chemicals and chemical products (24);<br>Manufacture of rubber and plastic products (25);                                                                                                    |
|                                                                                                    | Manufacture of other non-metallic mineral products (26) ;<br>Manufacture of basic metals (27);                                                                                                    |
|                                                                                                    | Manufacture of fabricated metal products, except machinery and equipments (28)                                                                                                    |
| Manufacturing (Machinery &                                                                                                    | Manufacture of machinery and equipment n.e.c (29);                                                                                                    |
| Equipments)                                                                                                    | Manufacture of office, accounting and computing machinery (30);                                                                                                    |
|                                                                                                    | Manufacture of electrical machinery and apparatus n.e.c (31);                                                                                                    |

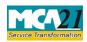

| ( | Information to | he fill | ed hv F | Coreign ( | (omnany)  |
|---|----------------|---------|---------|-----------|-----------|
|   | information to | 00 mm   | cubyi   | oreign c  | Joinpany) |

| Categories                         | Divisions (Codes)                                                                                                    |
|------------------------------------|----------------------------------------------------------------------------------------------------|
|                                    | Manufacture of radio, television and communication equipment and apparatus (32);                                                         |
|                                    | Manufacture of medical, precision and optical instruments, watches and clocks (33);                                                      |
|                                    | Manufacture of motor vehicles, trailers and semi-trailers (34);                                                                          |
|                                    | Manufacture of other transport equipment (35)                                                                                            |
| Manufacturing (Others)             | Manufacture of furniture; manufacturing n.e.c (36);<br>Recycling (37)                                                                    |
| Electricity, Gas & Water companies | Electricity, gas, steam and hot water supply (40);<br>Collection, purification and distribution of water (41)                            |
| Construction                       | Construction (45)                                                                                                    |
| Trading                            | Sale, maintenance and repair of motor vehicles and motor cycles; retail sale of automotive fuel (50);                                    |
|                                    | Wholesale trade and commission trade, except of motor vehicles and motorcycles (51); Retail trade, except of                             |
|                                    | motor vehicles and motorcycles, repair of personal and<br>household goods (52); Hotels and Restaurants (55)                              |
| Transport, storage and             | Land transport; transport via pipelines (60);                                                                                            |
| Communications                     | Water Transport (61);Air                                                                                                    |
|                                    | Transport(62);<br>Supporting and auxiliary transport activities, activities of<br>travel agencies (63); Post and telecommunications (64) |
| Finance                            | Financial intermediation, except insurance and<br>pension funding (65); Activities auxiliary to financial<br>intermediation (67)         |
| Insurance                          | Insurance and pension funding, except<br>compulsory social security (66)                                                                 |
| Real Estate and Renting            | Real estate activities (70);                                                                                                    |
|                                    | Renting of machinery and equipment without operator and of personal and household goods (71)                                             |
| Business Services                  | Computer and related activities (72); Other Business<br>Activities (74)                                                                  |

# Back

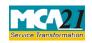

Instruction Kit for eForm FC-1 (Information to be filled by Foreign Company)

#### Annexure B

# List of ISO Country Codes

| Country Name                      | Country<br>Code | Country Name                                  | Country<br>Code |
|-----------------------------------|-----------------|-----------------------------------------------|-----------------|
| AFGHANISTAN                       | AF              | LIBERIA                                       | LR              |
| ÅLAND ISLANDS                     | AX              | LIBYAN ARAB JAMAHIRIYA                        | LY              |
| ALBANIA                           | AL              | LIECHTENSTEIN                                 | LI              |
| ALGERIA                           | DZ              | LITHUANIA                                     | LT              |
| AMERICAN SAMOA                    | AS              | LUXEMBOURG                                    | LU              |
| ANDORRA                           | AD              | MACAO                                         | MO              |
| ANGOLA                            | AO              | MACEDONIA, THE FORMER<br>YUGOSLAV REPUBLIC OF | МК              |
| ANGUILLA                          | AI              | MADAGASCAR                                    | MG              |
| ANTARCTICA                        | AQ              | MALAWI                                        | MW              |
| ANTIGUA AND BARBUDA               | AG              | MALAYSIA                                      | MY              |
| ARGENTINA                         | AR              | MALDIVES                                      | MV              |
| ARMENIA                           | AM              | MALI                                          | ML              |
| ARUBA                             | AW              | MALTA                                         | MT              |
| AUSTRALIA                         | AU              | MARSHALL ISLANDS                              | MH              |
| AUSTRIA                           | AT              | MARTINIQUE                                    | MQ              |
| AZERBAIJAN                        | AZ              | MAURITANIA                                    | MR              |
| BAHAMAS                           | BS              | MAURITIUS                                     | MU              |
| BAHRAIN                           | BH              | MAYOTTE                                       | YT              |
| BANGLADESH                        | BD              | MEXICO                                        | MX              |
| BARBADOS                          | BB              | MICRONESIA, FEDERATED<br>STATES OF            | FM              |
| BELARUS                           | BY              | MOLDOVA, REPUBLIC OF                          | MD              |
| BELGIUM                           | BE              | MONACO                                        | MC              |
| BELIZE                            | BZ              | MONGOLIA                                      | MN              |
| BENIN                             | BJ              | MONTENEGRO                                    | ME              |
| BERMUDA                           | BM              | MONTSERRAT                                    | MS              |
| BHUTAN                            | BT              | MOROCCO                                       | MA              |
| BOLIVIA                           | BO              | MOZAMBIQUE                                    | MZ              |
| BOSNIA AND HERZEGOVINA            | BA              | MYANMAR                                       | MM              |
| BOTSWANA                          | BW              | NAMIBIA                                       | NA              |
| BOUVET ISLAND                     | BV              | NAURU                                         | NR              |
| BRAZIL                            | BR              | NEPAL                                         | NP              |
| BRITISH INDIAN OCEAN<br>TERRITORY | ΙΟ              | NETHERLANDS                                   | NL              |
| BRUNEI DARUSSALAM                 | BN              | NETHERLANDS ANTILLES                          | AN              |
| BULGARIA                          | BG              | NEW CALEDONIA                                 | NC              |

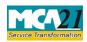

| Country Name                   | Country | Country Name                        | Country |
|--------------------------------|---------|-------------------------------------|---------|
|                                | Code    |                                     | Code    |
| BURKINA FASO                   | BF      | NEW ZEALAND                         | NZ      |
| BURUNDI                        | BI      | NICARAGUA                           | NI      |
| CAMBODIA                       | KH      | NIGER                               | NE      |
| CAMEROON                       | СМ      | NIGERIA                             | NG      |
| CANADA                         | CA      | NIUE                                | NU      |
| CAPE VERDE                     | CV      | NORFOLK ISLAND                      | NF      |
| CAYMAN ISLANDS                 | KY      | NORTHERN MARIANA                    | MP      |
|                                |         | ISLANDS                             |         |
| CENTRAL AFRICAN REPUBLIC       | CF      | NORWAY                              | NO      |
| CHAD                           | TD      | OMAN                                | OM      |
| CHILE                          | CL      | PAKISTAN                            | РК      |
| CHINA                          | CN      | PALAU                               | PW      |
| CHRISTMAS ISLAND               | CX      | PALESTINIAN TERRITORY,<br>OCCUPIED  | PS      |
| COCOS (KEELING) ISLANDS        | CC      | PANAMA                              | PA      |
| COLOMBIA                       | СО      | PAPUA NEW GUINEA                    | PG      |
| COMOROS                        | KM      | PARAGUAY                            | PY      |
| CONGO                          | CG      | PERU                                | PE      |
| CONGO, THE DEMOCRATIC          |         |                                     |         |
| REPUBLIC OF THE                | CD      | PHILIPPINES                         | PH      |
| COOK ISLANDS                   | СК      | PITCAIRN                            | PN      |
| COSTA RICA                     | CR      | POLAND                              | PL      |
| COTE D'IVOIRE                  | CI      | PORTUGAL                            | PT      |
| CROATIA                        | HR      | PUERTO RICO                         | PR      |
| CUBA                           | CU      | QATAR                               | QA      |
| CYPRUS                         | CY      | REUNION                             | RE      |
| CZECH REPUBLIC                 | CZ      | ROMANIA                             | RO      |
| DENMARK                        | DK      | RUSSIAN FEDERATION                  | RU      |
| DJIBOUTI                       | DJ      | RWANDA                              | RW      |
| DOMINICA                       | DM      | SAINT BARTHELEMY                    | BL      |
| DOMINICAN REPUBLIC             | DO      | SAINT HELENA                        | SH      |
| ECUADOR                        | EC      | SAINT KITTS AND NEVIS               | KN      |
| EGYPT                          | EG      | SAINT LUCIA                         | LC      |
| EL SALVADOR                    | SV      | SAINT MARTIN                        | MF      |
| EQUATORIAL GUINEA              | GQ      | SAINT PIERRE AND<br>MIQUELON        | РМ      |
| ERITREA                        | ER      | SAINT VINCENT AND THE<br>GRENADINES | VC      |
| ESTONIA                        | EE      | SAMOA                               | WS      |
| ETHIOPIA                       | ET      | SAN MARINO                          | SM      |
| FALKLAND ISLANDS<br>(MALVINAS) | FK      | SAO TOME AND PRINCIPE               | ST      |

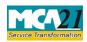

| ( | Information | to b | e filled | bv | Foreign | Company) |
|---|-------------|------|----------|----|---------|----------|
|   | mormation   | 10 0 | c micu   | U, | rongin  | Company) |

| Country Name              | Country | Country Name             | Country |  |
|---------------------------|---------|--------------------------|---------|--|
|                           | Code    |                          | Code    |  |
| FAROE ISLANDS             | FO      | SAUDI ARABIA             | SA      |  |
| FIJI                      | FJ      | SENEGAL                  | SN      |  |
| FINLAND                   | FI      | SERBIA                   | RS      |  |
| FRANCE                    | FR      | SEYCHELLES               | SC      |  |
| FRENCH GUIANA             | GF      | SIERRA LEONE             | SL      |  |
| FRENCH POLYNESIA          | PF      | SINGAPORE                | SG      |  |
| FRENCH SOUTHERN           | TF      | SLOVAKIA                 | SK      |  |
| TERRITORIES               |         |                          |         |  |
| GABON                     | GA      | SLOVENIA                 | SI      |  |
| GAMBIA                    | GM      | SOLOMON ISLANDS          | SB      |  |
| GEORGIA                   | GE      | SOMALIA                  | SO      |  |
| GERMANY                   | DE      | SOUTH AFRICA             | ZA      |  |
| GHANA                     | GH      | SOUTH GEORGIA AND THE    | GS      |  |
|                           | _       | SOUTH SANDWICH ISLANDS   |         |  |
| GIBRALTAR                 | GI      | SPAIN                    | ES      |  |
| GREECE                    | GR      | SRI LANKA                | LK      |  |
| GREENLAND                 | GL      | SUDAN                    | SD      |  |
| GRENADA                   | GD      | SURINAME                 | SR      |  |
| GUADELOUPE                | GP      | SVALBARD AND JAN MAYEN   | SJ      |  |
| GUAM                      | GU      | SWAZILAND                | SZ      |  |
| GUATEMALA                 | GT      | SWEDEN                   | SE      |  |
| GUERNSEY                  | GG      | SWITZERLAND              | CH      |  |
| GUINEA                    | GN      | SYRIAN ARAB REPUBLIC     | SY      |  |
| GUINEA-BISSAU             | GW      | TAIWAN                   | TW      |  |
| GUYANA                    | GY      | TAJIKISTAN               | TJ      |  |
| HAITI                     | HT      | TANZANIA, UNITED         | TZ      |  |
|                           |         | REPUBLIC OF              |         |  |
| HEARD ISLAND AND          |         |                          |         |  |
| MCDONALD                  |         |                          |         |  |
| ISLANDS                   | HM      | THAILAND                 | TH      |  |
| HOLY SEE (VATICAN CITY    | VA      | TIMOR-LESTE              | TL      |  |
| STATE)                    |         |                          |         |  |
| HONDURAS                  | HN      | TOGO                     | TG      |  |
| HONG KONG                 | HK      | TOKELAU                  | TK      |  |
| HUNGARY                   | HU      | TONGA                    | ТО      |  |
| ICELAND                   | IS      | TRINIDAD AND TOBAGO      | TT      |  |
| INDIA                     | IN      | TUNISIA                  | TN      |  |
| INDONESIA                 | ID      | TURKEY                   | TR      |  |
| IRAN, ISLAMIC REPUBLIC OF | IR      | TURKMENISTAN             | ТМ      |  |
| IRAQ                      | IQ      | TURKS AND CAICOS ISLANDS | TC      |  |
| IRELAND                   | IE      | TUVALU                   | TV      |  |
| ISLE OF MAN               | IM      | UGANDA                   | UG      |  |

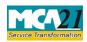

| (T C    | <i>.</i> • | . 1   | C'11 1 | 1 т  | - ·     | C   | ```   |
|---------|------------|-------|--------|------|---------|-----|-------|
| (Inform | nation     | to be | filled | by t | roreign | Com | pany) |

| Country Name                  | Country<br>Code | Country Name                            | Country<br>Code |
|-------------------------------|-----------------|-----------------------------------------|-----------------|
| ISRAEL                        | IL              | UKRAINE                                 | UA              |
| ITALY                         | IT              | UNITED ARAB EMIRATES                    | AE              |
| JAMAICA                       | JM              | UNITED KINGDOM                          | GB              |
| JAPAN                         | JP              | UNITED STATES                           | US              |
| JERSEY                        | JE              | UNITED STATES MINOR<br>OUTLYING ISLANDS | UM              |
| JORDAN                        | JO              | URUGUAY                                 | UY              |
| KAZAKHSTAN                    | KZ              | UZBEKISTAN                              | UZ              |
| KENYA                         | KE              | VANUATU                                 | VU              |
| KIRIBATI                      | KI              | VENEZUELA, BOLIVARIAN<br>REPUBLIC OF    | VE              |
| KOREA, DEMOCRATIC<br>PEOPLE'S |                 |                                         |                 |
| REPUBLIC OF                   | KP              | VIET NAM                                | VN              |
| KOREA, REPUBLIC OF            | KR              | VIRGIN ISLANDS, BRITISH                 | VG              |
| KUWAIT                        | KW              | VIRGIN ISLANDS, U.S.                    | VI              |
| KYRGYZSTAN                    | KG              | WALLIS AND FUTUNA                       | WF              |
| LAO PEOPLE'S DEMOCRATIC       |                 |                                         |                 |
| REPUBLIC                      | LA              | WESTERN SAHARA                          | EH              |
| LATVIA                        | LV              | YEMEN                                   | YE              |
| LEBANON                       | LB              | ZAMBIA                                  | ZM              |
| LESOTHO                       | LS              | ZIMBABWE                                | ZW              |

Back

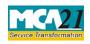

(Information to be filled by Foreign Company)

#### Annexure C

### The Companies (Fee for filings with Registrar of Companies) Rules, 2014

#### Normal fees

Rupees 6,000

#### Additional fees

| Period of delays                     | Fee applicable          |
|--------------------------------------|-------------------------|
| Up to 30 days                        | 2 times of normal fees  |
| More than 30 days and up to 60 days  | 4 times of normal fees  |
| More than 60 days and up to 90 days  | 6 times of normal fees  |
| More than 90 days and up to 180 days | 10 times of normal fees |
| More than 180 days                   | 12 times of normal fees |

Back